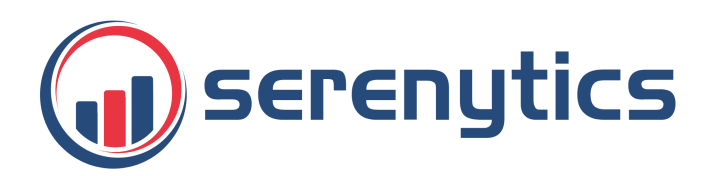

Serenytics 161 Bd Voltaire - 75011 Paris SAS au capital de 50.000 € RCS 804 694 990

# **Serenytics** Conditions Générales de Vente (CGV)

Dernière mise à jour : 22/11/2023

# *Article 1. Définitions*

- **Serenytics** : SERENYTICS désigne la société Serenytics, dont le siège est 161 Bd Voltaire, 75011 Paris, immatriculée au RCS PARIS (SIREN : 804 694 990).
- Le CLIENT **:** Le CLIENT désigne toute personne morale ayant souscrit au Service Serenytics et dont la relation commerciale avec Serenytics au titre des Services Serenytics est régie par les présentes Conditions Générales de Vente.
- **Utilisateur** : tout utilisateur du Service Serenytics, régulier ou occasionnel. Un utilisateur est identifié dans l'application par son email.
- La Plateforme Serenytics : désigne l'ensemble des logiciels déployés par SERENYTICS, et services auprès de tiers administrés par SERENYTICS pour permettre au client d'utiliser l'application Serenytics. La plateforme Serenytics a pour but de permettre des manipulations de données et la création d'application web (par exemple des tableaux de bord mais aussi des applications plus complexes pour manipuler des données). Certaines parties de la plateforme sont accessibles à des utilisateurs via l'application Serenytics. D'autres parties de la plateforme ne sont pas accessibles directement par l'utilisateur mais permettent l'exécution de fonctionnalités nécessaires au Service.
- **Application Studio**: application dans la Plateforme Serenytics, accessible dans un navigateur Internet, qui permet notamment de connecter des sources de données, de créer des automations, de créer des web-apps, disponible à l'URL https://app.serenytics.com/studio.
- **Application Viewer** : application dans la Plateforme Serenytics, accessible dans un navigateur Internet, qui ne permet que de consulter les web-apps créées dans l'application Studio, mais ne permet pas de créer les web-apps, ni de configurer des sources de données ni des jobs, disponible à l'URL https://app.serenytics.com/viewer.
- **Application Serenytics**: désigne conjointement ou indépendamment l'application Studio et l'application Viewer.
- Le Service Serenytics : Le Service fournit par SERENYTICS est de rendre accessible au CLIENT l'application Serenytics, à distance, par le biais d'Internet, dans un navigateur web.
- **Source de données** : configuration d'un accès à une table de données (par exemple, une API REST, une table SOL, un fichier CSV, une configuration Google Analytics...).
- Datawarehouse interne : Système de stockage de données interne inclus à l'intérieur de la Plateforme Serenytics. Une table de ce datawarehouse est une source de données.
- Web-App : application web qu'un utilisateur peut construire avec l'application studio SERENYTICS. Par exemple un **Dashboard** est une application web construite avec l'application studio SERENYTICS qui permet de visualiser de manière dynamique de des données.
- **Rapport PDF** : fichier PDF qui affiche le même contenu qu'un dashboard (mais le fichier pdf est statique, on ne peut pas par exemple filtrer la donnée).
- **Jobs**: exécution d'une automatisation permettant d'accomplir une tâche (envoi de rapports automatiques par email, chargement de données, envoi d'une alerte...). Chaque job peut être programmé pour s'exécuter de manière régulière (par exemple chaque nuit, chaque heure...).
- **Utilisateur Viewer** : utilisateur qui n'a accès que à l'application Viewer.
- **Utilisateur Business Analyst** : utilisateur qui a accès à l'application Studio, qui peut créer des dashboards et des rapports et les consulter, mais ne peut pas connecter des données. Ce login a aussi accès à l'application Viewer.
- **Utilisateur Studio** : un utilisateur qui a accès à l'application Studio, sans limitation (hors section Admin). Ce login a aussi accès à l'application Viewer.
- **Utilisateur Admin** : utilisateur qui a accès à l'application Studio, sans aucune limitation. Seul un utilisateur Admin peut par exemple créer d'autres utilisateurs. Ce login a aussi accès à l'application Viewer.
- Une organisation : regroupe toutes les données, web-apps, automations, utilisateurs d'un ou plusieurs utilisateurs sur l'application Serenytics. On parle aussi de **Compte** lorsque l'on parle de l'organisation d'un utilisateur. Si un des utilisateurs a souscrit à une offre payante du Service Serenytics pour son organisation, l'organisation est alors attachée à un CLIENT, ainsi que tous ses utilisateurs.

# *Article 2. Prix*

Les prix de nos produits sont indiqués en euros ou en dollars hors taxe, en fonction de la devise présente sur la page tarifaire. Toutes les commandes quelles que soient leur origine sont payables en euros ou en dollars en fonction des devises disponibles au moment de la validation de la commande. La souscription aux Services Serenytics sera facturée sur la base du tarif en vigueur au moment de la validation de la commande.

La tarification en vigueur est disponible sur la page https://www.serenytics.com/fr/pricing/.

Serenytics se réserve le droit de modifier ses prix à tout moment et informera les Clients de tout changement de prix par écrit avec un préavis de 15 jours a minima. En cas de refus de la modification tarifaire, le Client pourra mettre fin à son abonnement au Service Serenytics. En l'absence de renonciation de la part du Client dans le délai imparti, il sera considéré comme ayant accepté pleinement la modification des tarifs opérée par Serenytics. Toute modification de prix sera alors effective dès le cycle de facturation suivant.

#### *Article 3. Durée d'engagement et résiliation*

La durée d'engagement au service est d'un mois ou de douze mois. Il est de un mois par défaut sauf si le CLIENT passe en mode de facturation annuel, auquel cas, la durée d'engagement est de douze mois.

L'engagement peut être résilié à tout moment par le CLIENT par email à contact@serenytics.com. La résiliation prendra effet à la fin de la période d'engagement pendant laquelle est recue la résiliation. Si la fonctionnalité est disponible, le CLIENT peut aussi résilier son abonnement au Service via l'application Studio.

# *Article 4. Renouvellement*

L'engagement se renouvelle par tacite reconduction par périodes successives d'un (1) ou douze (12) mois selon la période de facturation choisie par le CLIENT.

# *Article 5. Facturation*

Si la facturation est mensuelle (périodes d'un mois commençant à la date anniversaire du démarrage du service), le service est facturé à chaque début de période pour le mois à venir. Par exemple le service pour la période du 15 Juin au 14 Juillet est facturé le 15 Juin). Si une extension est démarrée au cours d'un mois, une facture correspondante à cette option sera émise le jour de l'activation de l'extension pour la période jusqu'à la fin du mois en cours.

Si la facturation est annuelle (périodes d'un an commençant à la date anniversaire du démarrage du service), le service est facturé à chaque début de période de 12 mois à venir. Par exemple le service pour la période du 12/03/2018 au 11/03/2019 est facturée le 12/03/2018. Si une extension est démarrée en cours d'année, elle est facturée immédiatement pour le montant correspondant au prorata du temps restant jusqu'à la prochaine date anniversaire.

Les factures sont à régler dans les 30 jours date de réception. En cas de retard, un montant forfaitaire de recouvrement de 40€ sera appliqué ainsi qu'un intérêt de pénalité de 5.5%.

### *Article 6. Défaut de paiement*

En cas de non réception du paiement par SERENYTICS dans les 60 jours suivant l'envoi de la facture, SERENYTICS pourra suspendre le Service. En cas de non réception du paiement par SERENYTICS dans les 90 jours suivant l'envoi de la facture, SERENYTICS pourra supprimer intégralement le compte du client ainsi que toutes ses données chargées, sans possibilité pour le client de les récupérer d'aucune manière.

#### *Article 7. Propriété intellectuelle*

L'ensemble des textes, graphiques, interfaces Utilisateur, interfaces visuelles, photographies, marques commerciales, logos, sons, musiques, illustrations et codes informatiques (collectivement désignés par le terme le « Contenu Intellectuel »), notamment le design, la structure, la sélection, la coordination, l'expression, l'aspect et la convivialité, la présentation et l'agencement de ce Contenu Intellectuel, figurant sur le Service Serenytics est détenu, contrôlé ou cédé sous licence par ou à Serenytics, et est protégé par l'ensemble de la législation applicable en matière de propriété intellectuelle et de concurrence déloyale.

Sauf mention expresse figurant dans les présentes CGV, aucune section du Service Serenytics, ni aucun Contenu Intellectuel ne peuvent être copiés, reproduits, modifiés, republiés, téléchargés, publiés, exposés en public, encodés, traduits, transmis ou diffusés de quelque façon que ce soit (y compris par « écriture miroir ») sur un autre ordinateur, serveur, Site web ou support de publication ou de diffusion, ou pour quelque entreprise commerciale que ce soit, sans l'accord écrit préalable de Serenytics.

# *Article 8. Responsabilités et Garantie*

Serenytics mettra tout en œuvre pour assurer le bon fonctionnement du Service Serenytics et fournir le Service 24h/24, 7 jours / 7.

Néanmoins, Serenytics n'a qu'une obligation de moyens concernant l'accès et l'utilisation du Service Serenytics. Serenytics ne peut pas garantir que les fonctions proposées par le Service seront toujours disponibles ou sans erreurs typographiques, techniques ou autres, que les défauts seront corrigés ou que les Services Serenytics ou serveurs qui l'hébergent sont exempts de virus ou de bugs.

Pour des motifs de maintenance, de test, de réparation ou de toute autre nature liés à l'amélioration et au fonctionnement du Service Serenytics, celui-ci pourra être interrompu temporairement par Serenytics, sans que sa responsabilité ne puisse être engagée.

Par ailleurs, Serenytics ne peut être considérée comme responsable des éléments créés par le CLIENT avec l'application Studio (web-apps, jobs, datasources...). Le CLIENT accepte et reconnaît qu'il est seul responsable des informations textes, images, vidéos, données, fichiers, programmes contenus dans son compte Serenytics.

Le CLIENT ne pourra tenir Serenytics responsable de toute perte, réclamation, litige, dommage ou dépense, y compris les frais de justice et de défense, revendiqués par un tiers ou par un autre Utilisateur du fait de son compte Serenytics et de son usage du Service.

Serenytics est tenue à une obligation de moyens dans le cadre des présentes CGV et ne saurait en aucun cas être responsable de toute perte, préjudice ou dommage indirect de quelque nature que ce soit résultant de la gestion, l'utilisation, l'exploitation, d'une interruption ou d'un dysfonctionnement du Service Serenytics.

Le CLIENT accepte de transférer ses données et fichiers sous sa seule responsabilité et en connaissance de cause. Il incombe à l'Utilisateur d'effectuer toute mesure de sauvegarde qui lui semblera nécessaire.

En tout état de cause, toute responsabilité qui pourrait être engagée par le CLIENT contre Serenytics dans le cadre des présentes Conditions Générales de Ventes est expressément et uniquement limitée aux dommages directs réellement subis par le CLIENT et ne pourra excéder, tous défauts et dommages confondus, le montant total payé par le CLIENT concerné au cours de l'année précédant ces dommages. Toute procédure introduite à l'encontre de Serenytics devra l'être dans un délai d'un (6) mois à compter de la survenance du dommage concerné.

#### *Article 9. Acceptation des Conditions Générales d'Utilisation*

Le CLIENT s'engage à faire respecter à ses Utilisateurs les Conditions Générales de d'Utilisation (CGU) des services Serenytics, disponibles sur le site Internet de Serenytics.

#### *Article 10. Droit de communication de Serenytics*

En acceptant les présentes CGV, l'utilisateur autorise Serenytics à utiliser le nom et le logo de la société de l'utilisateur dans ses communications Marketing ainsi que sur son site Internet pour les référencer en tant qu'utilisateur du service Serenytics.

# *Article 11. Sanctions*

En cas de violation d'une ou de plusieurs dispositions des présentes Conditions Générales de Vente par le Client ou ses Utilisateurs, Serenytics se réserve le droit de mettre fin ou restreindre sans aucun avertissement préalable et à sa seule discrétion, l'usage et accès du Client au Service Serenytics.

# *Article 12. Modifications*

Serenytics se réserve le droit, à sa seule discrétion et à tout moment de modifier ces CGV.

Chaque modification prendra effet à compter de sa mise en ligne sur le Site Serenytics. Serenytics s'engage à informer préalablement les CLIENT par courrier électronique ou par affichage sur le Site Serenytics.

Si un (ou plusieurs) utilisateurs du Client continue(nt) à utiliser le service Serenytics après communication des modifications apportées, cela signifie que le CLIENT accepte lesdites modifications.

## *Article 13. Droit applicable - règlement des litiges*

Nonobstant le pays depuis lequel le Client utilise les Services Serenytics, les présentes CGV sont exclusivement régies par la loi française.

En cas de difficulté liée à la validité, l'exécution ou l'interprétation du Contrat, le tribunal de commerce de Paris sera seul compétent pour connaître du litige et ce, même en cas de référé, de pluralité de défendeurs ou d'appel en garantie.